# Get Kindle USING THE TI-84 PLUS (2ND REVISED EDITION)

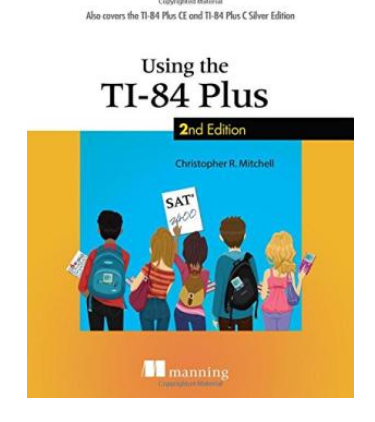

## Read PDF Using the TI-84 Plus (2nd Revised edition)

- Authored by Christopher R Mitchell
- Released at -

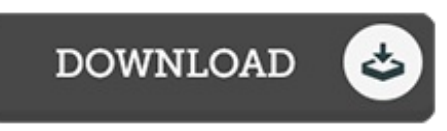

## Filesize: 4.29 MB

To open the data file, you will have Adobe Reader computer software. If you do not have Adobe Reader already installed on your computer, you can download the installer and instructions free from the Adobe Web site. You might download and install and conserve it for your laptop for later on read through. Make sure you click this link above to download the document.

## Reviews

Good electronic book and useful one. It usually does not expense <sup>a</sup> lot of. It is extremely difficult to leave it before concluding, once you begin to read the book.

## -- Annette Boyle

A very great pdf with lucid and perfect explanations. It really is rally interesting throgh reading time period. You wont really feel monotony at at any moment of your own time (that's what catalogs are for about in the event you question me).

## -- Keshaun Schneider

This publication is indeed gripping and interesting. It is rally exciting throgh reading period of time. I am just happy to inform you that this is the very best publication i actually have go through during my individual existence and could be he finest pdf for ever. -- Miss Lela VonRueden